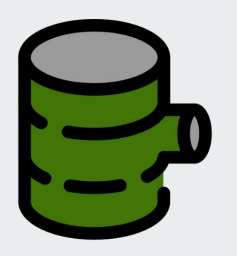

## **Wood Tracking Protocol**

https://wtp-project.com/

### **¿Que es WTP?**

**W**ood **T**racking **P**rotocol es una aplicación para la verificación física y autenticación de los datos en cada uno de los eslabones de la cadena de la madera.

- Aplicación web (<https://web.wtp-project.com>)
- PWA (aplicación que se puede instalar en Mac, Windows, iOS, Android)
- Aplicación nativa para Android [\(https://wtp-project.com/download/\)](https://wtp-project.com/download/)
- Geolocalización, GPS, Marca de tiempo (timestamping) automática
- Posibilidades sin conexión (funciona sin acceso a Internet)
- Gestiona varios tipos de usuarios (autoridad, maderero, transporte, procesamiento, etc.)

### **¿Por qué necesita Blockchain?**

Blockchain es una lista de registros en continuo crecimiento, llamados bloques, que se almacenan en una base de datos descentralizada, vinculados y asegurados mediante el uso de criptografía.

Debido a que está descentralizado, nadie posee la información, y nadie puede conectarse físicamente a la blockchain para eliminar o modificar un registro.

- Garantizar el comercio de madera legal
- Lucha contra la corrupción
- Comercio justo (smart contract)
- Transferencia de dinero automática y segura (vía criptomoneda o otro)

#### **WTP** workflow

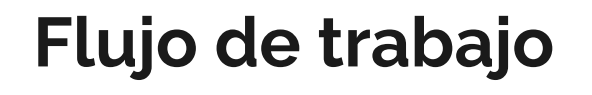

Permite la trazabilidad del origen de la madera desde:

- **Osinfor**
- Censo
- Serfor
- Corte del árbol
- Transporte de la madera
- Transformación
- Comercialización

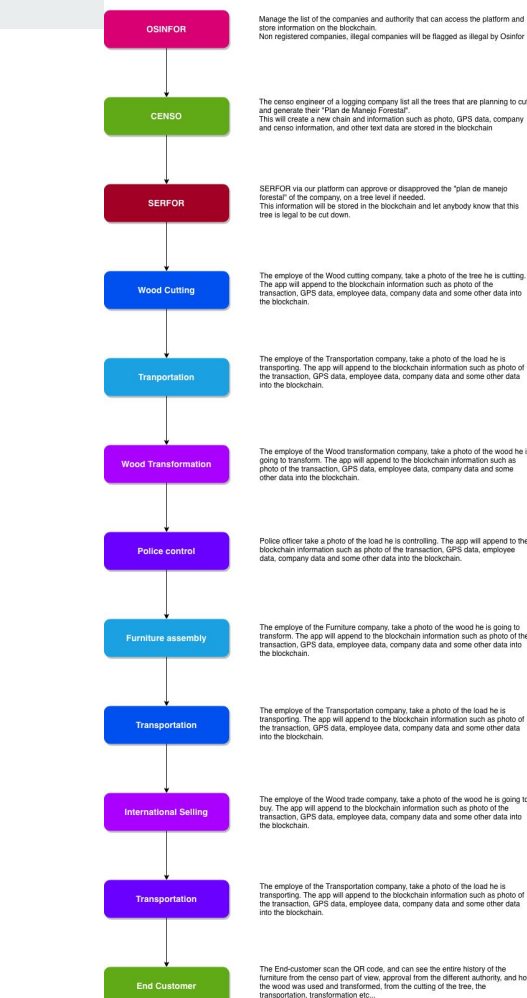

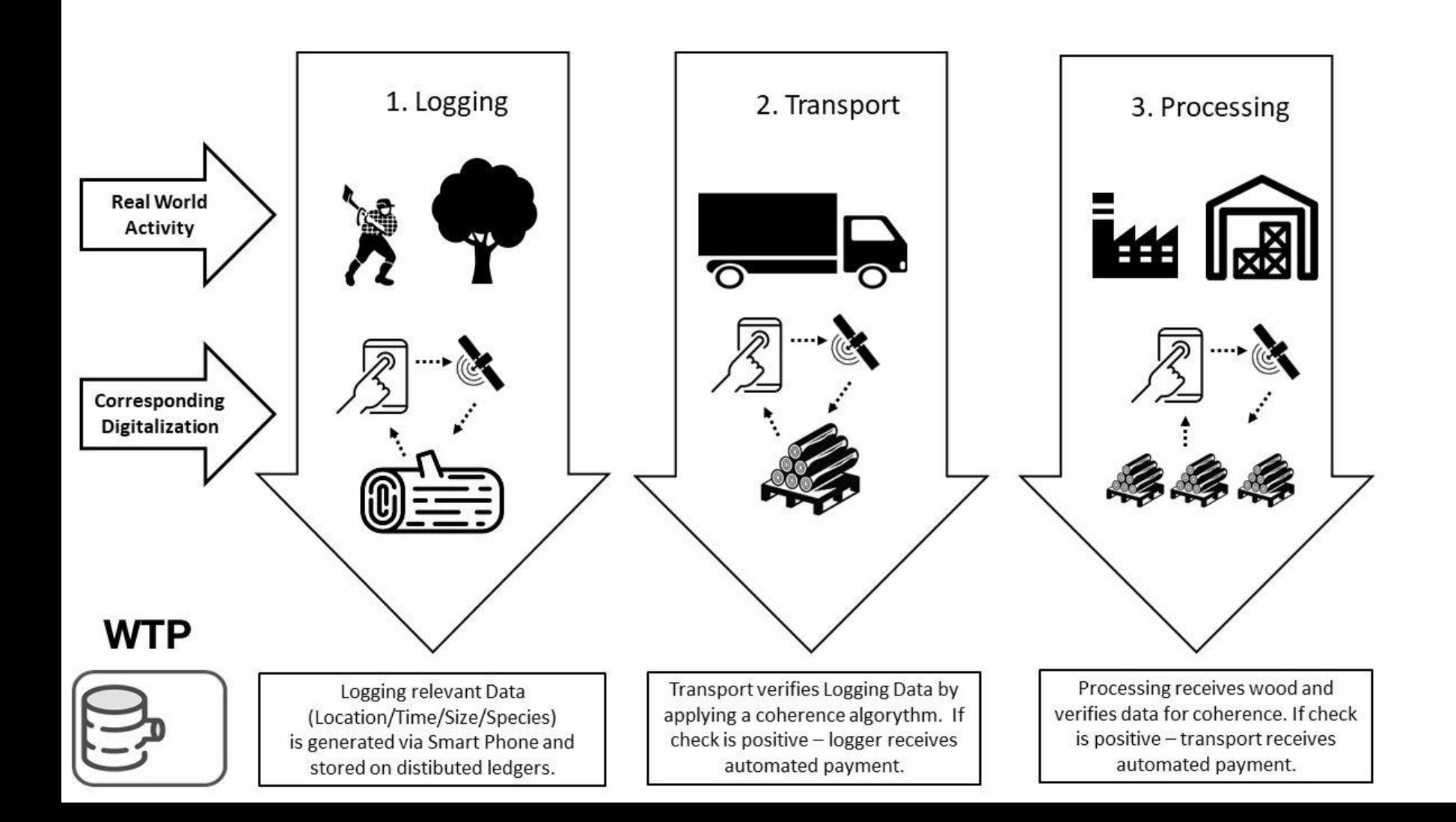

### ¿Cómo funciona? 3 pasos simples

1 - identificar el producto

(Escanee un código QR, código de barras, ingreso manual de datos)

### 2 - Añadir información

(tomar una foto, agregar datos de GPS y algunos datos manuales en la aplicación)

#### $3 - Esoes$

Los procesos de fabricación se digitalizan y se almacenan en una blockchain

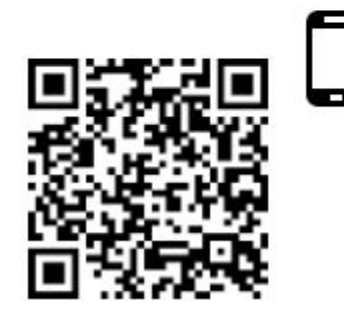

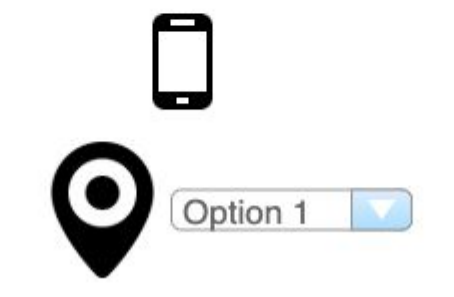

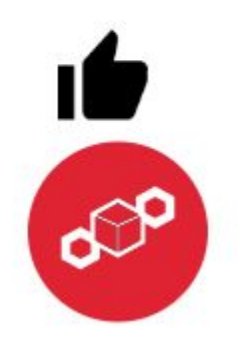

### **1- Identifica la pieza de madera**

Etapa 1: identificar un pedazo de madera

El usuario puede:

- Entrar el número de un Guia Forestal
- Resolución de aprobación del Plan Operativo (PO)
- Numero de Contrato
- Guia de Transporte Forestal (GTF)

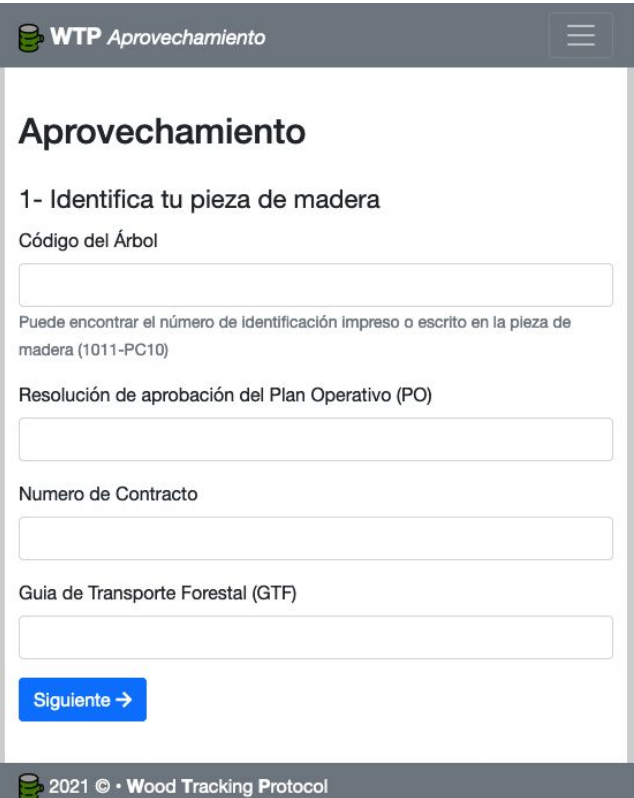

### **4- Listo**

Cuando se realiza una conexión a Internet, la información se envía a nuestra plataforma y se almacena de forma segura en una blockchain.

En el futuro, podríamos pensar en automatizar la transferencia de dinero a través de esta aplicación (no más informalidad).

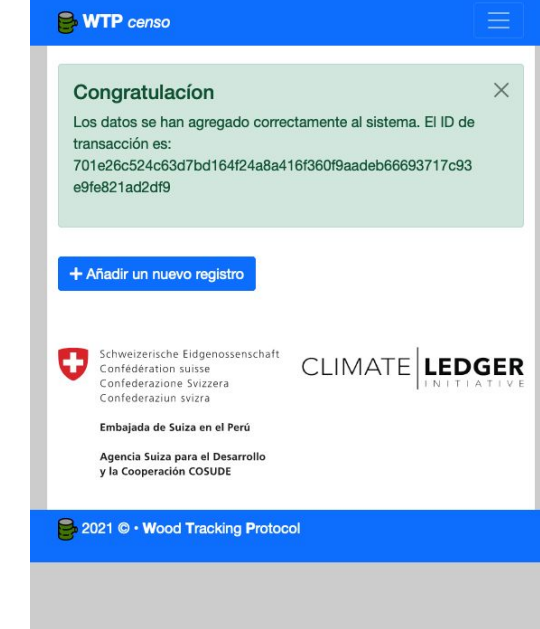

### **Pruébalo**

# **P.** Wood Tracking Protocol

Descargue la aplicación Android en:

<https://wtp-project.com/download/>

Ir a la aplicación web:

<https://web.wtp-project.com/>

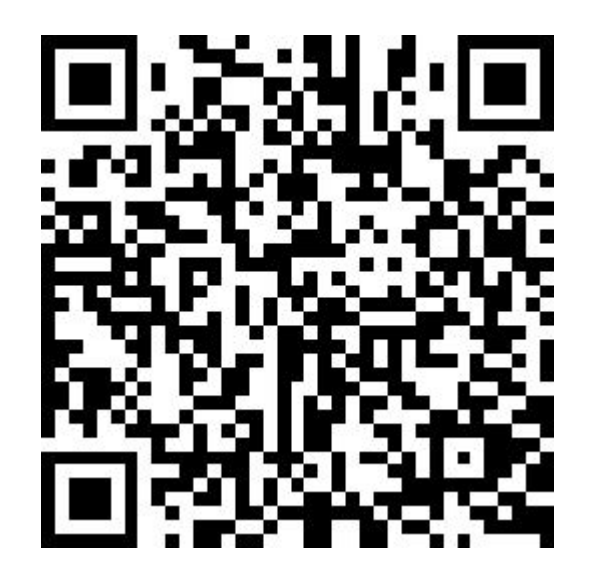